**Autodesk AutoCAD Crack Gratis X64**

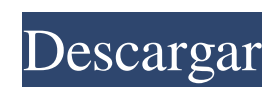

### **AutoCAD Crack+ Incluye clave de producto**

Desde entonces, la empresa ha ampliado la línea de productos y ha agregado muchas funciones, lo que ha dado como resultado que AutoCAD se convierta en la aplicación CAD más utilizada en el mundo. Historia Autodesk fue fundada en 1982 por un grupo de empleados de Autodesk con la intención de producir la primera herramienta de diseño completa para arquitectura e ingeniería. El primer producto de AutoCAD se introdujo a principios de la década de 1980 como una aplicación de escritorio que se ejecutaba en una microcomputadora con un controlador de gráficos interno. Inicialmente, solo estaba disponible para los sistemas operativos Apple Macintosh y PC. Antes de AutoCAD, muchos usuarios de CAD trabajaban en una terminal gráfica para crear dibujos CAD. Autodesk lanzó una versión beta de AutoCAD el 19 de agosto de 1982, que venía en una caja de disquete. La primera versión comercial de AutoCAD se lanzó el 4 de diciembre de 1982 en disquete para Apple Macintosh. La primera versión solo estaba disponible en la plataforma Apple Macintosh, pero en 1986 Autodesk lanzó la primera versión de AutoCAD para la plataforma IBM PC. En el momento del lanzamiento, la empresa también presentó un nuevo logotipo corporativo. La primera versión de AutoCAD incluía varias características, incluida la capacidad de anotar dibujos, importar y exportar datos de otros programas CAD, la capacidad de seleccionar objetos por sus rutas y símbolos y la capacidad de dibujar splines. Autodesk lanzó AutoCAD para Windows en 1987. AutoCAD para Windows fue la primera versión multiplataforma de AutoCAD y marcó un hito en la historia de AutoCAD. En 1990, Autodesk introdujo AutoCAD para Mac, que estaba basado en un sistema operativo UNIX. En 1990, Autodesk presentó la primera versión de AutoCAD para UNIX. AutoCAD para UNIX se lanzó por primera vez como parte de un paquete para el producto Unify. AutoCAD para UNIX fue el primer producto de Autodesk en incluir una interfaz gráfica de usuario (GUI). En 1990, Autodesk también presentó AutoCAD para la plataforma IBM PC.Autodesk adquirió la empresa de CAD 2D Unicon en 1991 para crear la plataforma CAD Autodesk/Unicon, que se incluyó en la compra. Esto permitió a Autodesk producir aplicaciones CAD 2D y 3D completamente integradas y

consolidar todas las empresas CAD. En 1991, Autodesk presentó AutoCAD para Windows 3.0. En 1994, Autodesk introdujo el

# **AutoCAD Descarga gratis**

Hay muchas funciones disponibles en la herramienta de línea de comandos de la aplicación. Por lo general, se invocan a través de un archivo por lotes, es decir, la ventana de comandos o el comando Abrir. Para acceder a las funciones de la línea de comandos, simplemente ingrese un comando seguido de la barra espaciadora. Una aplicación Java independiente AutoCAD Java Client permite a los usuarios conectarse a AutoCAD desde fuera de la aplicación de escritorio. AutoCAD 2010 introdujo una herramienta de línea de comandos llamada Shell. Permite a los usuarios ejecutar un solo comando contra el dibujo con hasta 15 comandos en la línea de comandos. Si se ingresa más de un comando, se ejecutarán uno tras otro. Atajos de teclado La siguiente tabla enumera los métodos abreviados de teclado utilizados en AutoCAD. La siguiente tabla enumera los métodos abreviados de teclado disponibles en AutoCAD para dimensionar y editar dimensiones. La siguiente tabla enumera los métodos abreviados de teclado disponibles en AutoCAD para la selección y la gestión de dimensiones. La siguiente tabla enumera los métodos abreviados de teclado disponibles en AutoCAD para las herramientas de dibujo. La siguiente tabla enumera los métodos abreviados de teclado disponibles en AutoCAD para seleccionar objetos. Comandos automáticos En AutoCAD, el término comandos automáticos se refiere a los comandos generados por el software y ejecutados automáticamente. Están presentes para cada comando. Ver también Comparación de editores CAD para plataformas basadas en PC Inventor de Autodesk autodesk maya autodesk revit Referencias Otras lecturas Categoría: software de 2007 Categoría:Software de diseño asistido por computadora Categoría:Software CAD para Windows Categoría:Software de diseño asistido por computadora para Linux Categoría:Software de gráficos 3D Categoría:Software que usa QtProducts al azar ¡Es bueno ver que la cámara capta el sol naciente! El iPhone "Cyan" es simple y elegante, y realmente es el resultado de una fusión de la entrada táctil, el estilo y la innovación de Apple. Disponible en tres diseños distintivos, el nuevo iPhone "Cyan" tiene un ... Un

teléfono inteligente multipropósito para usuarios casuales y de negocios, el "Cyan" fue diseñado para ofrecer un diseño superior, rendimiento y funciones fáciles de usar, y está disponible en dos colores de cuerpo. Las tres líneas de diseño de iPhone "Cyan", disponibles en cuatro distintos ... Con el iPhone "Silver", Apple se aleja un paso de su paleta de colores habitual, 112fdf883e

### **AutoCAD Crack+ Con Keygen completo**

Vaya al sitio web de Autodesk y descargue "Autocad 2013 Autocad Designcloud para Windows x64". Ejecute este "Autocad 2013 Autocad Designcloud para Windows x64" y regístrelo. Una vez instalado, se activará. Ejecute Autocad 2013 Autocad Designcloud para Windows x64. Puede ver Keygens en Opciones > Complementos > Complemento de Adobe Photoshop. Desde aquí, puedes ver los Keygen. Ahora vaya a este complemento> Keygens> Adobe Photoshop> Importar Adobe Photoshop keygen. Importe la contraseña, luego guárdela y vaya a las opciones y guárdela. Eso es todo. Bases de datos administrativas: una guía práctica para profesionales. Las bases de datos administrativas contienen una cantidad cada vez mayor de información sobre la atención médica y el estado de salud de las poblaciones. Estas bases de datos son recopiladas por muchas organizaciones, incluidos planes de atención administrada, organizaciones de mantenimiento de la salud, escuelas de medicina, hospitales, agencias gubernamentales y otras. Es importante que los profesionales se familiaricen con estas bases de datos y sus limitaciones para hacer un uso adecuado de la información contenida en ellas. A medida que se disponga de más fuentes de datos administrativos y se apliquen métodos estadísticos más sofisticados para analizar esos datos, mejorará la capacidad de evaluar la calidad de la atención. Este documento ofrece una descripción general de cuatro bases de datos administrativas actuales y comunes: datos basados en reclamos, datos de servicios de salud, datos de medicamentos y datos de altas hospitalarias. Estas bases de datos se describen brevemente y se utilizan varios ejemplos para demostrar cómo utilizar estas bases de datos para determinar la calidad de la atención y la rentabilidad de las terapias alternativas. P: Signos de interrogación / ¿Pregunta respondida? Mi suegra (masculina) está convencida de que mi esposa y yo deberíamos vernos obligados a darle uno de nuestros hijos porque nunca conoció al otro. (NOTA: soy muy cercano a mi esposa y ambos venimos de una larga línea de parientes (ahora lejanos)) Ella vino el otro día y nos dijo que el departamento de policía de su ciudad está investigando esto porque tienen información de que el niño que le dieron no es mío. Por teléfono, mi suegra estaba muy orgullosa de haber hablado con un

oficial de policía. Le dije que era un milagro que se interesaran en esto ya que no lo iban a poder encontrar y que lo último que necesitaban era que ella viniera a buscarlo! Ahora, antes de decir más, ¿puedo decirte

# **?Que hay de nuevo en AutoCAD?**

Interfaz de usuario innovadora, fácil de usar y escalable. (vídeo: 1:35 min.) Nuevo motor de gráficos 2D basado en vectores: Vea, dibuje, edite y anote gráficos vectoriales con compatibilidad con gráficos vectoriales y gráficos rasterizados. (vídeo: 0:58 min.) Plataforma: Windows 7/8/10 Vistas y gráficos 3D mejorados: Vea modelos 3D y escenas en 3D desde cualquier vista sin tener que rotar el modelo o cambiar de vista. (vídeo: 1:10 min.) Admite la colaboración en tiempo real y la reproducción de modelos y escenas 3D con otros diseñadores. Plataforma: Windows 7/8/10 Herramientas de animación mejoradas: Funciones de animación: cree y edite vistas animadas de su diseño. (vídeo: 1:09 min.) Conversión de ráster a vector y gráficos: convierta, borre, copie y combine contenido de dibujo. (vídeo: 1:41 min.) Anotación en línea multidimensional: Las anotaciones en línea ahora admiten la edición, lo que significa que puede editar texto en las anotaciones sin activar su dibujo original. (vídeo: 0:51 min.) Eche un vistazo a AutoCAD 2023 para obtener más información y consulte la lista completa de nuevas funciones en autodesk.com. Precios y disponibilidad AutoCAD 2023 estará disponible a partir de fines de octubre por un precio minorista sugerido de \$ 999,00 USD para AutoCAD Standard y \$ 1099,00 USD para AutoCAD LT, más los impuestos y gastos de envío correspondientes. AutoCAD LT solo está disponible como edición para estudiantes y profesores. AutoCAD LT 2023 está disponible para clientes nuevos, actuales y existentes con una licencia independiente. No está disponible en la nube. AutoCAD 2023 estará disponible en la nube como parte de la suscripción de Autodesk All-Access en el escritorio a partir de principios de 2020. Al igual que con las versiones anteriores, AutoCAD en la nube también está disponible como una licencia independiente. AutoCAD LT 2023 estará disponible en la nube el 9 de mayo de 2020 como parte de la suscripción Autodesk All-Access en el escritorio, así como para las ediciones independientes para estudiantes, profesores y comercial sin

suscripción.AutoCAD LT en la nube está disponible para todos los clientes de AutoCAD LT. Nuevas funciones y mejoras en AutoCAD 2023 automático

### **Requisitos del sistema For AutoCAD:**

Apoyo: Usando esta guía, estoy ejecutando con éxito el juego en una Nvidia GT 630, con los controladores más recientes para la tarjeta gráfica. Usando esta guía, estoy ejecutando con éxito el juego en una Nvidia GT 630, con los controladores más recientes para la tarjeta gráfica. ¿Encontraste un problema/problema? : Si hay un error/problema con mi guía, comuníquese conmigo directamente. Si hay un error/problema con mi guía, comuníquese conmigo directamente. ¡Disfrútelo! Refrescarse los pies después de un día caluroso de trabajo o un fin de semana es una tarea difícil.

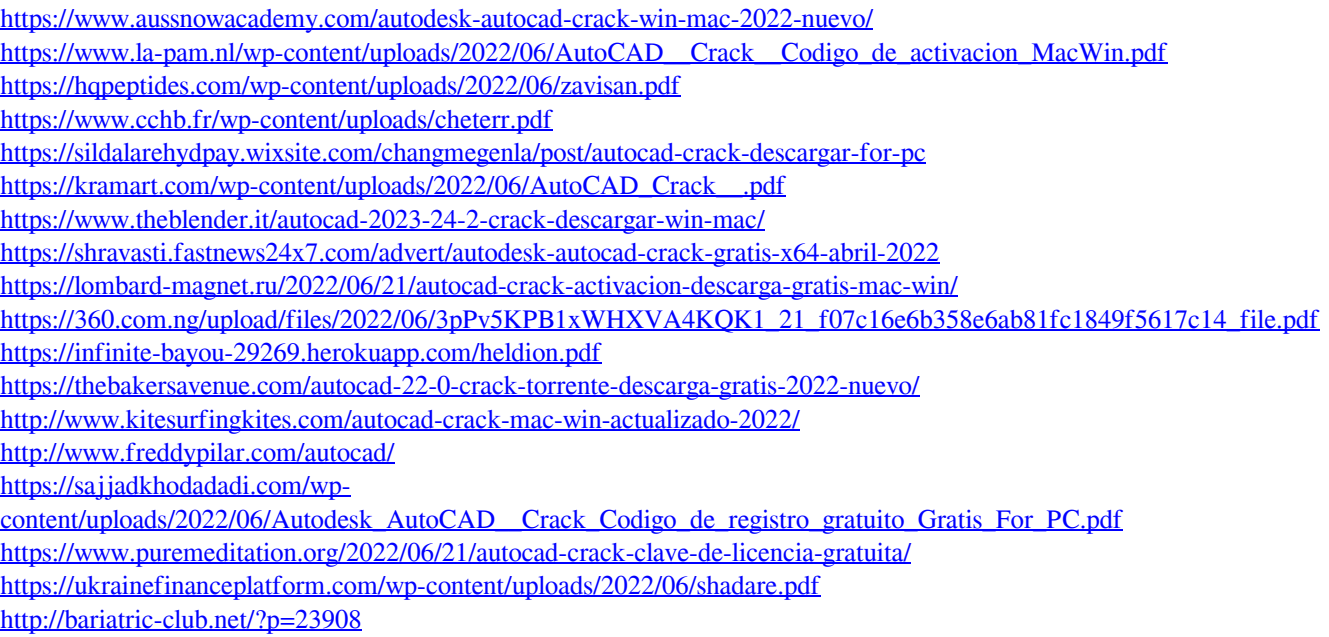

<http://festivaldelamor.org/?p=5042626>